# **Визитная карточка**

#### **Векторная графика**

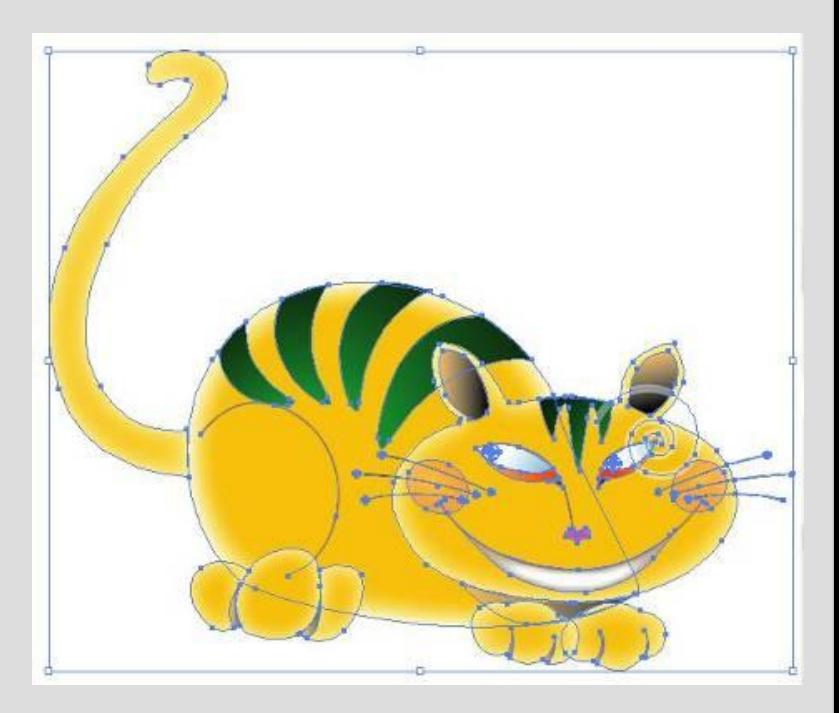

#### **Знаете ли вы, как люди рекламируют свой бизнес?**

Один из способов - дать свою визитную карточку, чтобы люди могли связаться с вами, если они захотят с вами сотрудничать.

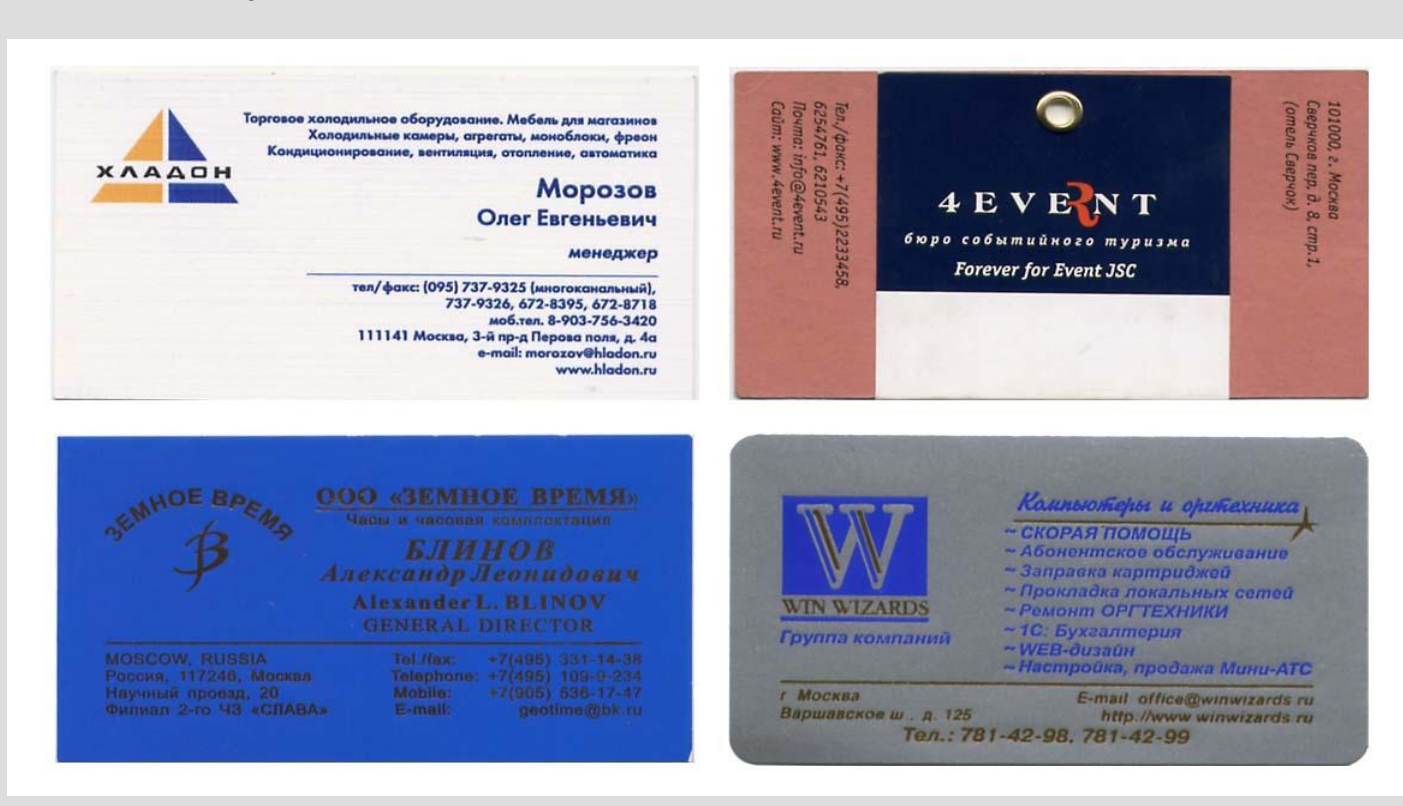

### **Какую информацию можно увидеть на визитной карточке?**

#### **Обычно на ней присутствует:**

название компании,

имя человека и должность, которую он занимает в этой компании,

а также рабочий адрес,

номера телефона и факса

и иногда - адрес электронной почты

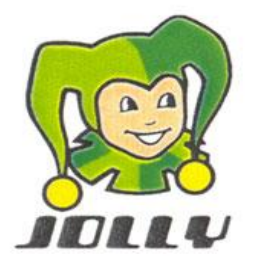

#### ЧАПЛЫГИНА Марина Владимировна

Менеджер по продажам

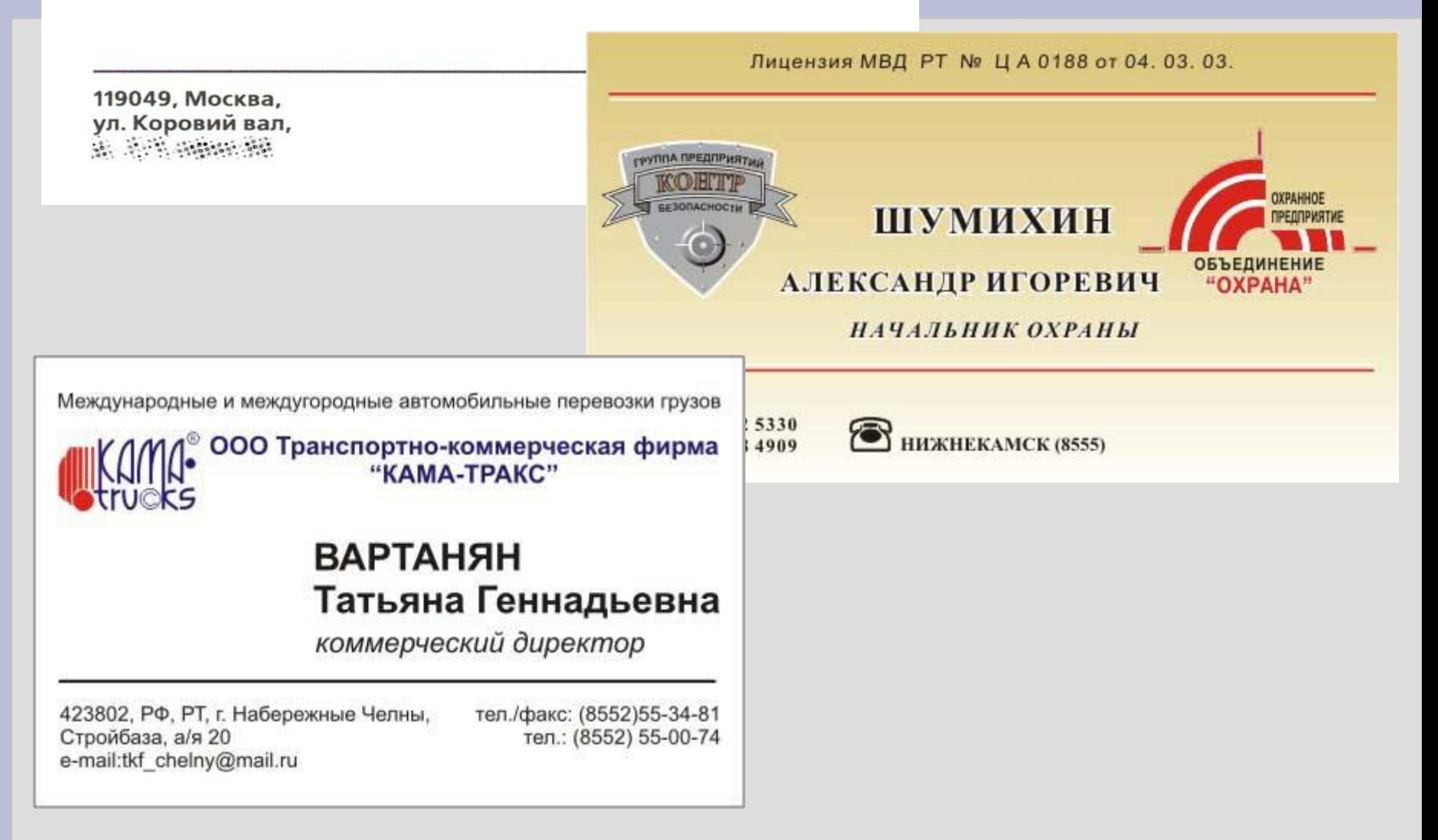

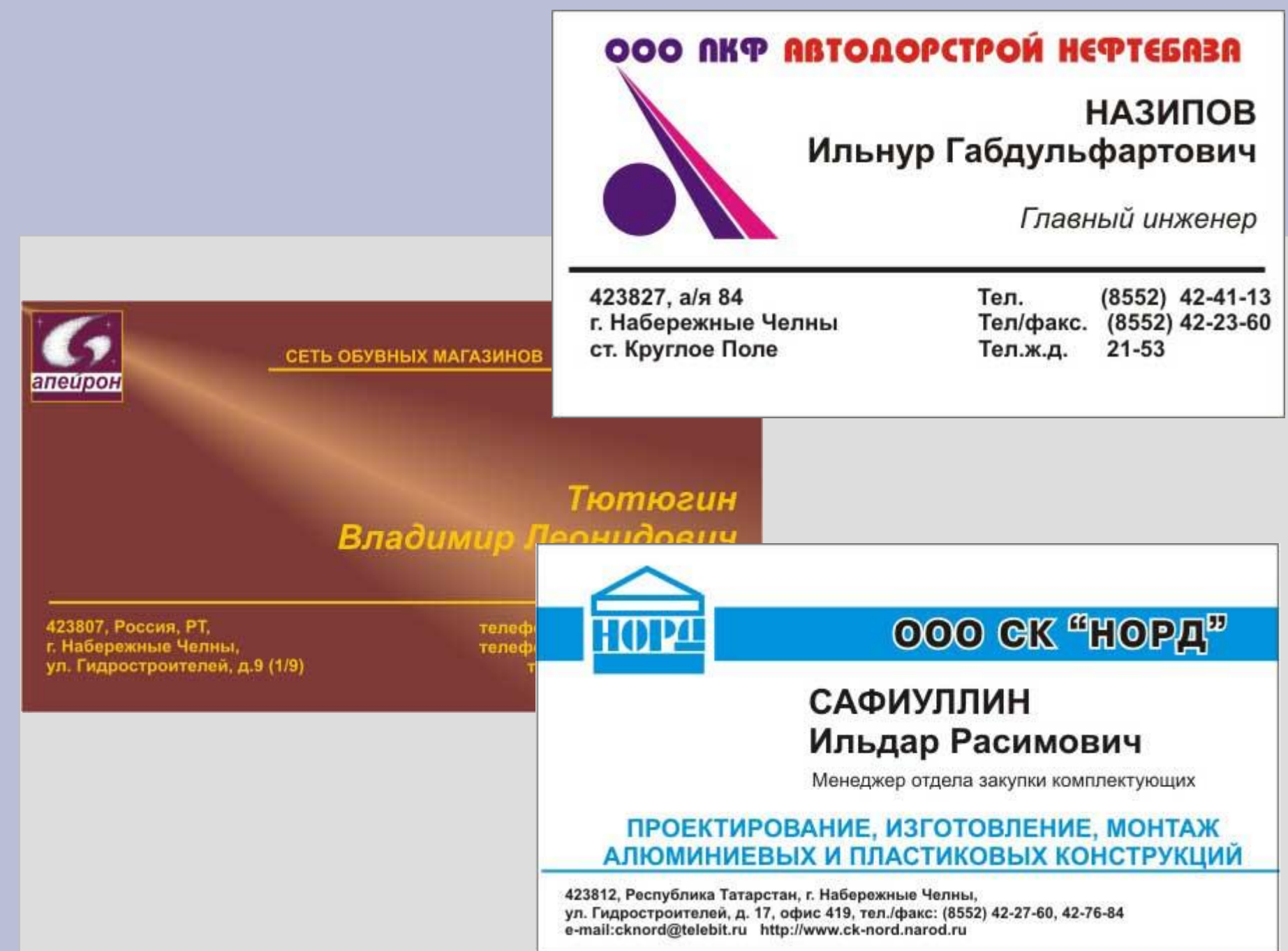

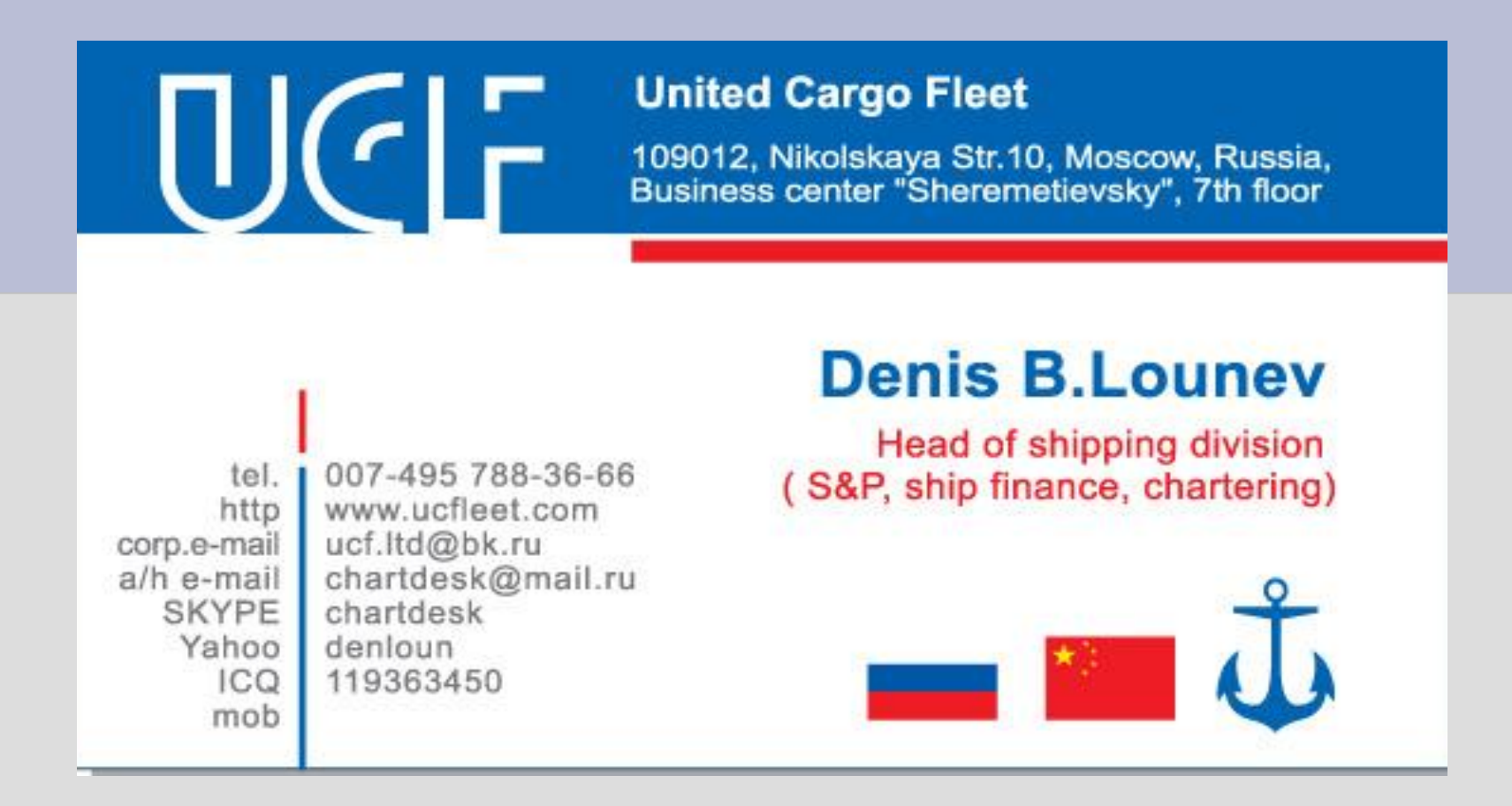

Придумайте визитную карточку для школьной фирмы или можете сделать визитные карточки для самих себя по организации собственного бизнеса в нашей школе.

### **Подумайте над следующими вопросами**

**и сделайте эскиз визитной карточки**

#### **Вы задумываете открыть собственный бизнес.**

- 1) Что это будет за бизнес? Чем вы будете заниматься?
- 2) Какую информацию вы хотите разместить на визитной карточке?
- 3) Какая информация будет представлять наибольший интерес для того, кто получит вашу визитку?
- 4) Какой рисунок вы могли бы разместить на своей визитной карточке?

# **Работа над заданием**

- 1) Запустите**WORD**. (сохраните файл под своей Фамилией) РИСУЙТЕ ИСПОЛЬЗУЯ ПАНЕЛЬ РИСОВАНИЕ (ОНА ВЕКТОРНАЯ)
- 2) Нарисуйте прямоугольник такого же размера, что и визитная карточка.
- 3) Измените ширину границы визитной карточки, стиль и цвет.
- 4) Создайте объект с помощью **галереи текстовых эффектов** с названием вашего бизнеса. Если необходимо, измените его размер и переместите.

# **Работа над заданием**

- 5) Создайте текстовое поле в свободном месте прямоугольника.
- 6) Напечатайте имя человека, для которого вы делаете визитную карточку, а на следующей строке название должности, которую он занимает. Можете напечатать свои имена и названия должностей, которые вы хотите занимать в вашем собственном бизнесе.
- 7) Создайте еще одно текстовое поле, где напечатайте контактную информацию - адрес, номер телефона и, возможно, адрес электронной почты. 8) Измените вид текста по своему желанию.

## **Работа над заданием**

9) Добавьте рисунок, который мог бы проиллюстрировать характер вашего бизнеса.

Передвиньте объект и измените его размеры, если нужно. 10) Сохраните свою работу.

# **Проверка**

Убедитесь, что присутствуют все следующие элементы:

- 1. Имя человека или людей, для которых создавались эти карточки, а так же названия занимаемых ими должностей
- 2. Контактная информация, включая адрес, номер телефона и, возможно, адрес электронной почты
- 3. Рисунок, иллюстрирующий характер деятельности компании
- 4. Цветная граница вокруг визитной карточки

**Если хотите, можете внести любые другие изменения.**

Файл отправьте на почтовый ящик Кисиной Т.Г.: tatiana\_gennad@mail.ru